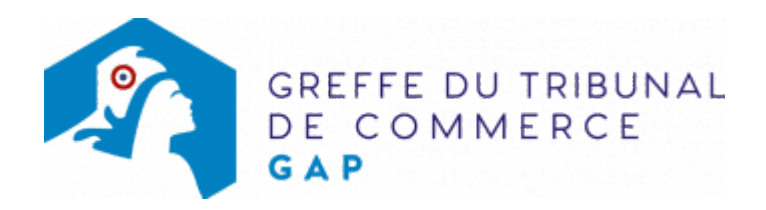

## MODÈLES TRAITEMENT DES DIFFICULTÉS DES ENTREPRISES

## Requête au juge commissaire

[Déposer une requête en relevé de forclusion](https://www.greffe-tc-gap.fr/uploads/paris/TDE/forclusion.pdf)

[Notice explicative](https://www.greffe-tc-gap.fr/uploads/paris/TDE/Notice_forclusion.pdf)

[Déposer une requête en revendication](https://www.greffe-tc-gap.fr/uploads/paris/TDE/revendication.pdf)

[Notice explicative](https://www.greffe-tc-gap.fr/uploads/paris/TDE/Notice_revendication.pdf)

- [Désigner un contrôleur](https://www.greffe-tc-gap.fr/uploads/paris/TDE/nomination_controleur.doc)
- [Résiliation de plein droit d'un contrat](https://www.greffe-tc-gap.fr/uploads/paris/TDE/resiliation_plein_droit.doc)

## Redressement et liquidation judiciaire

- [Modèle de déclaration de créance](https://www.greffe-tc-gap.fr/uploads/paris/TDE/creances.pdf)
- [Modèle de déclaration de cessation des paiements d'un entrepreneur individuel](https://www.greffe-tc-gap.fr/uploads/paris/TDE/Demande_entrepreneur_individuel_EIRL_PC.doc)

## [Notice explicative](https://www.greffe-tc-gap.fr/uploads/paris/TDE/Notice_creance.pdf)

[Formulaire de déclaration de cessation des paiements](https://www.greffe-tc-gap.fr/uploads/paris/TDE/modele_cessation_paiement.pdf)

[Notice de remplissage du formulaire](https://www.greffe-tc-gap.fr/uploads/paris/TDE/notice_remplissage_dcp.doc)